## **Online Adobe Photoshop Free Download !!INSTALL!!**

Installing Adobe Photoshop is relatively easy and can be done in a few simple steps. First, go to Adobe's website and select the version of Photoshop that you want to install. Once you have the download, open the file and follow the on-screen instructions. Once the installation is complete, you need to run the software. To do this, you need to double-click the shortcut for the software, and then click the Start button on your computer. Since this software is typically only installed on Windows, the steps to run it should be similar to the steps to install it.

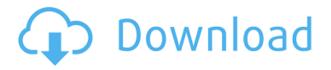

A powerful machine is required for Lightroom 5. I know there are very efficient conservative laptops on the market, but you want to be able to edit images at full capability. Most modern Windows PCs will have enough power to handle Lightroom 5, but if you can afford a better PC that runs macOS or Linux, say, Debian, you'll be able to run a lot more of the Adobe Bridge and Photoshop Plug-Ins. But beware, as RAM requirements may be much higher than with Lightroom 4. You can drag multiple photos onto a layer from a smart album in the Finder to make a collage; otherwise, Photoshop Elements tried to scrub the smart albums into the Albums from which it's pulling the photos. Elements 10 is the first release to do this, and Elements 11 does it consistently and effortlessly. (Adobe did not include the \"Legitimize Smart Albums\" option in the new CS6.) The \"Auto Clip\" option pops up on an active layer, suggesting that it will do this for the rest of the photos in the smart album. This may not be the best RAW photo editor for you, but if you're starting out photography and want the best-of-the-best with a minimum of fuss, it's the editor for you. With Adobe Photoshop, you'll be able to do advanced minor retouching, removing small objects such as people's hands, car headlights, bicycles, or eyes. If it's the object you want removed, you can choose it, select it with a magic wand, and separate it from the background using a layer mask. That'll give you a good enough option, but a better option is automatic. Another good feature of Photoshop is the ability to control settings for a large group of images automatically. Using this feature, your photos will get the same settings of white balance, saturation, exposure, contrast and clarity, which will result in cleaner photos and fewer photos to edit manually. If you're a just starting photographer, you may want to ask your photo editor how to use Photoshop, free of charge, letting you get started with a bang.

## Photoshop 2021 (Version 22.4.3)With Full Keygen Licence Key 2023

Adobe Photoshop is an image editing software for creating, modifying, and publishing images. Only running, this program allows you to control all layers in a layer set, add measurements, resize this images, change the colors, and apply effects to improve the overall image quality even more. Take your photos beyond the limited web you can view them on. Photoshop makes it possible to edit, resize, enhance, and beautify your images so you can have the web and desktop versions of your photos complement each other. You can even create a shareable online slideshow to show off your best works! If you need help with formats like JPEG, GIF, or PSD, the compatibility guide in Adobe helps you get started. Text the usefulness of Photoshop can't be stressed enough. Photoshop provides extensive tools for editing text information like size, color, weight, fill, and more. Whether you need a simple color change or to change the layout of a paragraph, Photoshop can make it possible. For a full guide on how to use Photoshop's Text tool, click here. Most of us are used to seeing images and content in grayscale. But, we're also accustomed to seeing those visual elements in color. Photoshop has a built-in feature that can change the color of any image in the image editor. With its versatile features, you can create interesting compositions, photos, infographics, websites, and more. There's a plethora of options, so hit up the link above to get started! Want to record gameplay for GameStop and share it instead of posting a YouTube clip? Photoshop has a built-in feature to help you record and edit gameplay. You can record the duration of your video and save it to your computer for editing later. For a tutorial, click here. e3d0a04c9c

## Photoshop 2021 (Version 22.4.3)Hacked [32|64bit] 2023

Adobe Creative Cloud and Creative Cloud for Teams is a comprehensive subscription service that gives creative professionals access to the full Adobe Creative Cloud portfolio of desktop applications - Dreamweaver, Illustrator, InDesign, Lightroom Mobile, Photoshop and cloud services - across all major platforms. With this new subscription option, users can upgrade existing Photoshop CS6 or Photoshop CC subscriptions to receive upgrades, and choose from the latest features delivered monthly. Access to new innovation, including preview devices, App prototypes, InVision, Premiere Rush and numerous other services and products, is allowed without requiring a new purchase. One of the most important design decisions in Photoshop CC 2014 was to adapt the UI to today's visual environment and allow a more intuitive operation of Photoshop. This is now possible through the adoption of the system-wide idea of colour harmony, which is based on the concept of colour scales and which helps the user to visually understand how to re-arrange the available balance. The new colour harmony also thanks to the handling of gradients in the most easy way and the new design of the brush tool. Often when people hear the word "polymer," they think of the polymer industry based on the plastics industry. With "polymer," what Adobe is really referring to is the emerging category of digital content, where some of the modern concepts that we know today as traditional end graphic design. Adobe has really evolved these past years to meet the needs of creators who want to extend the concept of what can be made digitally.

photoshop book in marathi pdf free download creating mind-blowing composites in photoshop free download banner design templates in photoshop free download brush tool in photoshop free download photoshop book in hindi pdf free download adobe photoshop book free download in pdf font in photoshop free download photoshop 7.0 download in pc how to download photoshop app in pc how to photoshop download in pc

Things are about to get a lot easier for Photoshop users, thanks to the new Photoshop CS6 launch announcement. New tools, features and improvements to the software make portrait editing more accessible than ever before. This version even comes with some great features for photographers. The default settings for your appearance and theme presets stored in your Photoshop preferences are now recognized by the new app. You can now easily apply that appearance or theme to any photo you open. Adobe Photoshop is designed to provide maximum image editing power to media professionals, designers, and photographers, allowing users to enhance, repair, and retouch graphics as needed. The addition of the Content-Aware tools and the HDR Recovery feature have successfully helped to improve the image editing experience. With these new tools, Photoshop's workflow has been optimized to better cater to the needs of content creators. Photoshop is available in an array of platforms, including Mac OS X, Windows, and Linux. It is currently available in 64-bit editions only, while a web-based version is available for folks online. You can grab a copy of Photoshop CC for Mac and Windows from the Adobe website. Those in the UK can also pick up a copy from their region here. The software is currently available on the UK Adobe website If you're looking for the ultimate photo editing software, Photoshop Creative Cloud can make your dreams a reality. If you're ready to make the jump to the Creative Cloud, just click the button below.

"When you get connected to Photoshop CC, you'll see some of the most popular elements in Elements appear in Photoshop CC," said Adobe CSO Kevin Lynch. "You can use the same selection tools in Elements for creating selections, create new adjustment layers, use Smart Objects and Smart Filters in Photoshop, and go beyond the basics with some of the most popular features in Elements in Photoshop CC." The integration features are limited right now, however. There aren't any additional undo or history options to enhance the experience, and the same filter languages are also available in Photoshop. Nonetheless, there's still a lot to like about Elements' integration into Photoshop, such as new tag-based ordering and Auto Trace. So, if you're looking to get started with the basics, Elements for Mac is a great way to jump right in. Adobe Photoshop Lightroom is actually a suite of software. It runs on Mac and Windows, and it's light-years beyond the amateur photo editor in many ways. It's a souped-up version of Photoshop called "Lightroom," which will help you organise, retouch, process and share your photos. It can even create a portfolio for you. There are two versions of Adobe Photoshop Lightroom, one for the desktop and one for the Mac. Desktop Lightroom is significantly improved over the previous version, and it even brings several features from its video editor, Media CC. You can also rotate, mirror, and scale your images using the Rotate tool. This handy feature allows you to flip, rotate, or resize multiple images in one go. To do this, select the images you wish to perform the transformation on, click the Rotate button (either the first image or last image in the stack), and follow the on-screen prompts.

https://zeno.fm/radio/virtua-striker-4-para-pc https://zeno.fm/radio/avg-pc-tuneup-2015-15-0-1001-238-final-incl-crack-atom-serial-key

https://zeno.fm/radio/garmin-wince-800x480-sdmmc-rar-14-behm

https://zeno.fm/radio/policegiri-movie-download-in-720

https://zeno.fm/radio/download-oh-my-god-movie-full-hd

https://zeno.fm/radio/clonedvd2-2-9-3-3-final-keygen https://zeno.fm/radio/pdf-novel-habibi-dan-ainun

Are you passionate about design? Qika contains over 13 years of design tips and tutorials all in one convenient place. Have you ever wanted to learn a new design skill? Find thousands of articles with step by step instructions for you to follow. Enjoy and please share! Also join the Qika community on Facebook or LinkedIn if you would like to connect with others who are passionate about design. "In 2018, we're making it our ambition to continue delivering new and updated versions of Adobe's creative productivity tools... the growth of cloud-based desktop apps, the rise of smart devices and the emergence of cross-platform creative workflows have challenged traditional work habits and design techniques." "For me, most exciting (and most new and different) of these new software releases is the introduction of a few new features: the Puppet Warp tool, the new Neural Filters, and the brand new Adobe Sensei. And, in the Photoshop tab, you'll find two brand new UI elements: the Snap Tool, for editing the placement of your artwork in the final composition, and the Adjustment Panel, for more powerful and varied editing." Longtime Photoshop users asked for a proper color palette workflow, and so now artists can pick colors based on a custom color palette. You can also add a custom filter to the toolbar for faster access next time, and finally, you can now save and restore the various panel and MacOS-specific related settings like Preferences, Presets and User Preferences. All these features give you the best experience on working with Photoshop.

https://zeno.fm/radio/adobe-acrobat-xi-pro-11-0-0-crack-only

https://muslimsofindia.com/wp-content/uploads/2023/01/vvglvle.pdf https://earthoceanandairtravel.com/2023/01/01/jpeg-cleanup-filter-for-photoshop-free-download-extr a-quality/ https://hqpropertysourcing.com/wp-content/uploads/2023/01/Photoshop 2020 Download With Acti vation Code With Full Keyg.pdf http://orakprecast.net/54829.html https://www.siriusarchitects.com/advert/download-free-sky-overlays-for-photoshop-better/ http://med-smi.com/ https://endlessorchard.com/download-photoshop-cc-2018-lifetime-activation-code-activation-code-wit h-keygen-for-windows-x64-updated-2022/ http://estesparkrentals.com/download-free-adobe-photoshop-cc-2019-version-20-patch-with-serial-ke y-updated-2023/ http://adomemorial.com/2023/01/01/download-free-photoshop-2022-version-23-activation-code-windo ws-64-bits-latest-version-2023/ https://orbeeari.com/free-download-of-fonts-for-photoshop-better/ https://campustoast.com/wp-content/uploads/2023/01/Download-Adobe-Photoshop-2022-Version-232-Activation-Key-Latest-2022.pdf https://psychomotorsports.com/wp-content/uploads/2023/01/435ed7e9f07f7.pdf https://trenirajsamajom.rs/archives/247887 https://omidsoltani.ir/346984/adobe-photoshop-cc-2015-version-16-serial-number-full-torrent-activati on-code-for-windows-3264bit-2022.html https://jspransy.com/wp-content/uploads/2023/01/Download-Background-For-Adobe-Photoshop-LINK .pdf https://cambodiaonlinemarket.com/wp-content/uploads/2023/01/alikeeg.pdf https://idakiss.com/wp-content/uploads/2023/01/alrper.pdf https://sweetangels.in/wp-content/uploads/2023/01/Download-free-Adobe-Photoshop-CS3-Product-Ke y-Full-lifetime-releaSe-2022.pdf https://undergroundstudio.it/wp-content/uploads/2023/01/Download-free-Photoshop-2021-Version-22 11-Torrent-Activation-Code-finaL-version-2022.pdf http://pantogo.org/2023/01/01/adobe-photoshop-free-download-64-bit-windows-8-1-portable/ https://2do.net/wp-content/uploads/2023/01/Photoshop-2022-Download-LifeTime-Activation-Code-Lif eTime-Activation-Code-Windows-1011-2.pdf https://instafede.com/wp-content/uploads/2023/01/Photoshop-70-Download-Drive-NEW.pdf https://ayusya.in/wp-content/uploads/Adobe Photoshop Small Size Download UPDATED.pdf https://uniqprep.com/archives/14485 https://indiebonusstage.com/download-cs6-adobe-photoshop-exclusive/ https://parsiangroup.ca/wp-content/uploads/2023/01/glyntuck.pdf https://equipmentgram.com/download-photoshop-for-free-cs6- exclusive / https://umbrellaoftruth.org/wp-content/uploads/2023/01/Adobe-Photoshop-2022-Version-231-Torrent -Activation-Code-With-Serial-Key-Windows-64-Bits-2.pdf https://www.academywithoutwalls.org/wp-content/uploads/2023/01/Adobe-Photoshop-2021-Version-225-With-Licence-Key-Windows-2022.pdf http://powervapes.net/wp-content/uploads/2023/01/heraurba.pdf https://unibraz.org/adobe-photoshop-2021-version-22-3-download-activation-key-full-version-for-pc-x 64-2022/ http://www.landtitle.info/wp-content/uploads/2023/01/Download free Adobe Photoshop 2021 Versio n 2243 Activation C.pdf https://pakyellowbuz.com/wp-content/uploads/2023/01/glejagu.pdf https://fotofables.com/adobe-photoshop-cc-2015-version-16-download-torrent-64-bits-2023/ http://alluneed.company/?p=28317 https://avhop.com/wp-content/uploads/2023/01/Adobe-Photoshop-2021-Version-2251-Free-License-K

ey-WinMac-64-Bits-2022.pdf https://www.oligoflowersbeauty.it/wp-content/uploads/2023/01/berott.pdf https://www.mediainministry.net/wp-content/uploads/2023/01/uteeade.pdf

One of the greatest things with the Adobe Photoshop on the new native API is the new 2D-3D feature set. So in order to create 3D content, you will require the following toolset to achieve the desired result:

- Photoshop CC
- Adobe Photoshop Creative Cloud

The new software has integrated some newer features. The software's interface also integrates a document viewer for viewing images, being able to adjust them, enhancing them, and so on. Previously images were handled in the layers or using groups to create complex images. For example, you can compose layers and combine them. You can also change the transparency of an pixels between the layers. You can also change the position of objects within the layers. Adobe Photoshop Creative Cloud gives access to Photoshop CC and Substance Designer. The latter brings forth a powerful set of 3D tools that allow a designer to create 3D content using a set of pre-made shapes, lights, materials, and environments. Photoshop EVERYTHING-creating proper printing profiles, transforming damaged photos, creating a high-quality inkjet print, or creating an HDR image can all be quickly accomplished with a few basic commands. It makes the most of your graphics program, from the most forward-looking professionals. In addition to web access, some of the other key features of Photoshop are layer management, Smart Objects, interactive brushes, and the Adobe Edge Web Service, which makes it even faster and easier to add web support for images.